Subject: [PATCH 2.6.25] netns: struct net content re-work Posted by [den](https://new-forum.openvz.org/index.php?t=usrinfo&id=130) on Mon, 10 Dec 2007 16:35:45 GMT [View Forum Message](https://new-forum.openvz.org/index.php?t=rview&th=4925&goto=24795#msg_24795) <> [Reply to Message](https://new-forum.openvz.org/index.php?t=post&reply_to=24795)

Recently David Miller and Herbert Xu pointed out that struct net becomes overbloated and un-maintainable. There are two solutions:

- provide a pointer to a network subsystem definition from struct net. This costs an additional dereferrence
- place sub-system definition into the structure itself. This will speedup run-time access at the cost of recompilation time

The second approach looks better for us. Other sub-systems will be converted to this approach if this will be accepted :)

Signed-off-by: Denis V. Lunev <den@openvz.org> -- diff --git a/include/net/net\_namespace.h b/include/net/net\_namespace.h index b62e31f..f60e1ce 100644 --- a/include/net/net\_namespace.h +++ b/include/net/net\_namespace.h @@ -8,6 +8,8 @@ #include <linux/workqueue.h> #include <linux/list.h> +#include <net/netns/unix.h> + struct proc\_dir\_entry; struct net\_device; struct sock; @@ -46,8 +48,7 @@ struct net { struct hlist head packet sklist; /\* unix sockets \*/ - int sysctl\_unix\_max\_dgram\_qlen; - struct ctl\_table\_header \*unix\_ctl; + struct netns unix unx; }; #ifdef CONFIG\_NET diff --git a/include/net/netns/unix.h b/include/net/netns/unix.h new file mode 100644 index 0000000..27b4e7f --- /dev/null +++ b/include/net/netns/unix.h @@ -0,0 +1,13 @@  $+$ /\* + \* Unix network namespace + \*/

```
+#ifndef NETNS UNIX H
+#define NETNS UNIX H
+
+struct ctl_table_header;
+struct netns_unix {
+ int sysctl_unix_max_dgram_qlen;
+ struct ctl_table_header *unix_ctl;
+};
+
+#endif /* __NETNS_UNIX_H__ */
diff --git a/net/unix/af_unix.c b/net/unix/af_unix.c
index b8a2189..06f7ec8 100644
--- a/net/unix/af_unix.c
+++ b/net/unix/af_unix.c
@@ -592,7 +592,7 @@ static struct sock * unix_create1(struct net *net, struct socket *sock)
    				&af_unix_sk_receive_queue_lock_key);
 sk->sk_write_space = unix_write_space;
- sk->sk max ack backlog = net->sysctl unix max dgram glen;
+ sk->sk_max_ack_backlog = net->unx.sysctl_unix_max_dgram_qlen;
 sk->sk_destruct = unix_sock_destructor;
 u = \text{unix}_sk(\text{sk});
 u->dentry = NULL;
@@ -2138,7 +2138,7 @@ static int unix_net_init(struct net *net)
 {
  	int error = -ENOMEM;
- net->sysctl unix max dgram qlen = 10;
+ net->unx.sysctl_unix_max_dgram_qlen = 10;
  	if (unix_sysctl_register(net))
  		goto out;
diff --git a/net/unix/sysctl_net_unix.c b/net/unix/sysctl_net_unix.c
index 553ef6a..fbddfb5 100644
--- a/net/unix/sysctl_net_unix.c
+++ b/net/unix/sysctl_net_unix.c
@ @ -18,7 +18,7 @ @ static ctl_table unix_table = {
  	{
 .ctl_name = NET_UNIX_MAX_DGRAM_QLEN,
 procname = "max dgram qlen",
- .data = \& init net.sysctl unix max dgram qlen,
+ .data = &init_net.unx.sysctl_unix_max_dgram_qlen,
 maxlen = sizeof(int),.mode = 0644,
 .proc_handler = &proc_dointvec
@@ -40,9 +40,9 @@ int unix_sysctl_register(struct net *net)
 if (table == NULL)
  		goto err_alloc;
```

```
- table[0].data = &net\rightarrowsysctl_unix_max_dgram_qlen;
- net->unix_ctl = register_net_sysctl_table(net, unix_path, table);
- if (net->unix_ctl == NULL)
+ table[0].data = &net->unx.sysctl_unix_max_dgram_qlen;
+ net->unx.unix_ctl = register_net_sysctl_table(net, unix_path, table);
+ if (net->unx.unix ct = NULL)
  		goto err_reg;
  	return 0;
@@ -57,8 +57,8 @@ void unix_sysctl_unregister(struct net *net)
 {
  	struct ctl_table *table;
- table = net->unix_ctl->ctl_table_arg;
- unregister_sysctl_table(net->unix_ctl);
+ table = net->unx.unix ctl->ctl_table_arg;
+ unregister_sysctl_table(net->unx.unix_ctl);
  	kfree(table);
 }
```
Subject: Re: [PATCH 2.6.25] netns: struct net content re-work Posted by [Daniel Lezcano](https://new-forum.openvz.org/index.php?t=usrinfo&id=530) on Mon, 10 Dec 2007 17:32:57 GMT [View Forum Message](https://new-forum.openvz.org/index.php?t=rview&th=4925&goto=24802#msg_24802) <> [Reply to Message](https://new-forum.openvz.org/index.php?t=post&reply_to=24802)

Denis V. Lunev wrote:

- > Recently David Miller and Herbert Xu pointed out that struct net becomes
- > overbloated and un-maintainable. There are two solutions:
- > provide a pointer to a network subsystem definition from struct net.
- > This costs an additional dereferrence
- > place sub-system definition into the structure itself. This will speedup
- > run-time access at the cost of recompilation time

>

> The second approach looks better for us.

Yes, we do not need/want a pointer in this structure and add more dereference in the network code.

- > Other sub-systems will be converted
- > to this approach if this will be accepted :)
- >
- > Signed-off-by: Denis V. Lunev <den@openvz.org>

> ---

> diff --git a/include/net/net\_namespace.h b/include/net/net\_namespace.h

> index b62e31f..f60e1ce 100644

- > --- a/include/net/net\_namespace.h
- > +++ b/include/net/net\_namespace.h

 $> @ @$  -8,6 +8,8  $@$   $@$ > #include <linux/workqueue.h> > #include <linux/list.h> > > +#include <net/netns/unix.h>  $> +$ > struct proc\_dir\_entry; > struct net\_device; > struct sock; > @@ -46,8 +48,7 @@ struct net { > struct hlist\_head packet\_sklist; > > /\* unix sockets \*/ > - int sysctl\_unix\_max\_dgram\_qlen; > - struct ctl\_table\_header \*unix\_ctl; > + struct netns\_unix unx;

Can you change this from unx to unix ?

If you encapsulate the structure definitions per subsystem, you can drop the unix prefix in the variable declaration.

```
Instead of having:
	netns->unix->unix_ctl
you will have:
	netns->unix->ctl
> };
> 
> #ifdef CONFIG_NET
> diff --git a/include/net/netns/unix.h b/include/net/netns/unix.h
> new file mode 100644
> index 0000000..27b4e7f
> --- /dev/null
> +++ b/include/net/netns/unix.h
> @ @ 0.0 + 1.13 @ @> +/*
> + * Unix network namespace
> + \frac{*}{ }> +#ifndef __NETNS_UNIX_H__
> +#define __NETNS_UNIX_H__
> +> +struct ctl_table_header;
> +struct netns_unix {
> + int sysctl_unix_max_dgram_qlen;
> + struct ctl_table_header *unix_ctl;
> +;
> +
```
 $> +$ #endif /\* NETNS UNIX H \*/

If I follow the logic, we will have a file per subsystem. These files will be very small, no? IMHO, having the structure defined in net\_namespace.h is enough.

```
> diff --git a/net/unix/af_unix.c b/net/unix/af_unix.c
> index b8a2189..06f7ec8 100644
> --- a/net/unix/af_unix.c
> +++ b/net/unix/af_unix.c
> @@ -592,7 +592,7 @@ static struct sock * unix_create1(struct net *net, struct socket *sock)
> & af unix sk receive queue lock key);
> 
> sk->sk_write_space = unix_write_space;
> - sk->sk_max_ack_backlog = net->sysctl_unix_max_dgram_qlen;
> + sk->sk_max_ack_backlog = net->unx.sysctl_unix_max_dgram_qlen;
> sk->sk destruct = unix sock destructor;
> u = unix sk(sk);
> u->dentry = NULL;
> @@ -2138,7 +2138,7 @@ static int unix_net_init(struct net *net)
> {
> int error = -ENOMEM;
> 
> - net->sysctl_unix_max_dgram_qlen = 10;
> + net->unx.sysctl_unix_max_dgram_qlen = 10;
> if (unix sysctl register(net))
> goto out;
> 
> diff --git a/net/unix/sysctl_net_unix.c b/net/unix/sysctl_net_unix.c
> index 553ef6a..fbddfb5 100644
> --- a/net/unix/sysctl_net_unix.c
> +++ b/net/unix/sysctl_net_unix.c
> @@ -18,7 +18,7 @@ static ctl_table unix_table[] = {
> {
> .ctl_name = NET_UNIX_MAX_DGRAM_QLEN,
> .procname = "max dgram glen",
> - .data = &init net.sysctl unix max dgram glen,
> + .data = &init net.unx.sysctl unix max dgram glen,
> .maxlen = sizeof(int),
> . mode = 0644.
\text{Proc} handler = &proc_dointvec
> \omega \omega -40,9 +40,9 \omega \omega int unix_sysctl_register(struct net *net)
> if (table == NULL)
> goto err_alloc;
> 
> - table[0].data = &net->sysctl_unix_max_dgram_qlen;
> - net->unix ctl = register net sysctl table(net, unix path, table);
> - if (net->unix ctl == NULL)
```

```
> + table[0].data = &net->unx.sysctl_unix_max_dgram_qlen;
> + net->unx.unix_ctl = register_net_sysctl_table(net, unix_path, table);
> + if (net->unx.unix_ctl == NULL)
> goto err_reg;
> 
> return 0;
> @@ -57,8 +57,8 @@ void unix_sysctl_unregister(struct net *net)
> {
> struct ctl table *table;
> 
> - table = net->unix_ctl->ctl_table_arg;
> - unregister_sysctl_table(net->unix_ctl);
> + table = net->unx.unix_ctl->ctl_table_arg;
> + unregister_sysctl_table(net->unx.unix_ctl);
> 	kfree(table);
> }
> 
> -> To unsubscribe from this list: send the line "unsubscribe netdev" in
> the body of a message to majordomo@vger.kernel.org
> More majordomo info at http://vger.kernel.org/majordomo-info.html
>
```
Subject: Re: [PATCH 2.6.25] netns: struct net content re-work Posted by [dev](https://new-forum.openvz.org/index.php?t=usrinfo&id=19) on Mon, 10 Dec 2007 17:47:39 GMT [View Forum Message](https://new-forum.openvz.org/index.php?t=rview&th=4925&goto=24804#msg_24804) <> [Reply to Message](https://new-forum.openvz.org/index.php?t=post&reply_to=24804)

Daniel Lezcano wrote:

> Denis V. Lunev wrote:

>

>>Recently David Miller and Herbert Xu pointed out that struct net becomes >>overbloated and un-maintainable. There are two solutions:

>>- provide a pointer to a network subsystem definition from struct net.

>> This costs an additional dereferrence

>>- place sub-system definition into the structure itself. This will speedup

>> run-time access at the cost of recompilation time

>>

>>The second approach looks better for us.

> >

> Yes, we do not need/want a pointer in this structure and add more

> dereference in the network code.

>

> >>Other sub-systems will be converted

```
>>to this approach if this will be accepted :)
```

```
>>
```

```
>>Signed-off-by: Denis V. Lunev <den@openvz.org>
>>---
>>diff --git a/include/net/net_namespace.h b/include/net/net_namespace.h
>>index b62e31f..f60e1ce 100644
>>--- a/include/net/net_namespace.h
>>+++ b/include/net/net_namespace.h
>>@@ -8,6 +8,8 @@
>> #include <linux/workqueue.h>
>> #include <linux/list.h>
>>
>>+#include <net/netns/unix.h>
>>+
>> struct proc_dir_entry;
>> struct net_device;
>> struct sock;
>>@@ -46,8 +48,7 @@ struct net {
>> struct hlist head packet sklist;
>>
\gg /* unix sockets */
>>- int sysctl_unix_max_dgram_qlen;
>>- struct ctl_table_header *unix_ctl;
>>+ struct netns_unix unx;
> 
> 
> Can you change this from unx to unix ?
no, it won't compile. Guess why :)
> If you encapsulate the structure definitions per subsystem, you can drop 
> the unix prefix in the variable declaration.
> 
> Instead of having:
> netns->unix->unix_ctl
> you will have:
> 	netns->unix->ctl
agree.
Kirill
_______________________________________________
Containers mailing list
Containers@lists.linux-foundation.org
```
https://lists.linux-foundation.org/mailman/listinfo/containers

## Subject: Re: [PATCH 2.6.25] netns: struct net content re-work Posted by [ebiederm](https://new-forum.openvz.org/index.php?t=usrinfo&id=220) on Tue, 11 Dec 2007 03:52:56 GMT

The idea of separate structures make sense, and seems needed and useful.

"Denis V. Lunev" <den@openvz.org> writes:

```
> diff --git a/include/net/netns/unix.h b/include/net/netns/unix.h
```
- > new file mode 100644
- > index 0000000..27b4e7f
- > --- /dev/null
- > +++ b/include/net/netns/unix.h

 $\lambda$ 

Given that we are making this per protocol adding a separate directory to hold them seems to be the wrong grouping. Ideally we want everything for the protocol all together in the same location so it is easy to find. Possibly with a user/kernel split.

So perhaps unix\_net.h

```
> @ @ 0.0 + 1.13 @ 0> +/*
> + * Unix network namespace
> + \frac{*}{ }> +#ifndef __NETNS_UNIX_H__
> +#define __NETNS_UNIX_H
> +> +struct ctl_table_header;
> +struct netns_unix {
> + int sysctl_unix_max_dgram_qlen;
> + struct ctl_table_header *unix_ctl;
```
 $> +$ :

How about struct unix\_net? I think that tracks a little better with how we have done struct in device, ip6 dev and their friends.

**Eric** 

Containers mailing list Containers@lists.linux-foundation.org https://lists.linux-foundation.org/mailman/listinfo/containers

\_\_\_\_\_\_\_\_\_\_\_\_\_\_\_\_\_\_\_\_\_\_\_\_\_\_\_\_\_\_\_\_\_\_\_\_\_\_\_\_\_\_\_\_\_\_\_

Subject: Re: [PATCH 2.6.25] netns: struct net content re-work Posted by [ebiederm](https://new-forum.openvz.org/index.php?t=usrinfo&id=220) on Tue, 11 Dec 2007 04:04:07 GMT [View Forum Message](https://new-forum.openvz.org/index.php?t=rview&th=4925&goto=24816#msg_24816) <> [Reply to Message](https://new-forum.openvz.org/index.php?t=post&reply_to=24816)

Kirill Korotaev <dev@sw.ru> writes:

> Daniel Lezcano wrote:

>> Denis V. Lunev wrote:

>>

>>>Recently David Miller and Herbert Xu pointed out that struct net becomes >>>overbloated and un-maintainable. There are two solutions:

>>>- provide a pointer to a network subsystem definition from struct net.

>>> This costs an additional dereferrence

>>>- place sub-system definition into the structure itself. This will speedup

>>> run-time access at the cost of recompilation time

>>>

>>>The second approach looks better for us.

>> >>

>> Yes, we do not need/want a pointer in this structure and add more >> dereference in the network code.

If it does go that way we just carefully pass around a properly typed structure in that subsystem to reduce the cost. Still it would be nice not to need to add the extra pointer.

>>>index b62e31f..f60e1ce 100644 >>>--- a/include/net/net\_namespace.h >>>+++ b/include/net/net\_namespace.h  $>>\otimes\otimes$  -8.6 +8.8  $\otimes\otimes$ >>> #include <linux/workqueue.h> >>> #include <linux/list.h> >>> >>>+#include <net/netns/unix.h> >>>+ >>> struct proc\_dir\_entry; >>> struct net\_device; >>> struct sock; >>>@@ -46,8 +48,7 @@ struct net { >>> struct hlist\_head packet\_sklist; >>> >>> /\* unix sockets \*/ >>>- int sysctl\_unix\_max\_dgram\_qlen; >>>- struct ctl\_table\_header \*unix\_ctl; >>>+ struct netns\_unix unx; >> >> >> Can you change this from unx to unix ? > > no, it won't compile. Guess why :) Hmm. It looks like it is a #define somewhere gcc? **Eric** 

\_\_\_\_\_\_\_\_\_\_\_\_\_\_\_\_\_\_\_\_\_\_\_\_\_\_\_\_\_\_\_\_\_\_\_\_\_\_\_\_\_\_\_\_\_\_\_

Subject: Re: [PATCH 2.6.25] netns: struct net content re-work Posted by [davem](https://new-forum.openvz.org/index.php?t=usrinfo&id=259) on Tue, 11 Dec 2007 04:12:06 GMT [View Forum Message](https://new-forum.openvz.org/index.php?t=rview&th=4925&goto=24817#msg_24817) <> [Reply to Message](https://new-forum.openvz.org/index.php?t=post&reply_to=24817)

From: ebiederm@xmission.com (Eric W. Biederman) Date: Mon, 10 Dec 2007 21:04:07 -0700

> Kirill Korotaev <dev@sw.ru> writes:

>

> > Daniel Lezcano wrote:

> >> Denis V. Lunev wrote:

> >> Can you change this from unx to unix ?

 $>$ 

- > > no, it won't compile. Guess why :)
- >
- > Hmm. It looks like it is a #define somewhere gcc?

It is a platform CPP pre-define for UNIX platforms.

Containers mailing list Containers@lists.linux-foundation.org https://lists.linux-foundation.org/mailman/listinfo/containers

\_\_\_\_\_\_\_\_\_\_\_\_\_\_\_\_\_\_\_\_\_\_\_\_\_\_\_\_\_\_\_\_\_\_\_\_\_\_\_\_\_\_\_\_\_\_\_

Subject: Re: [PATCH 2.6.25] netns: struct net content re-work Posted by [den](https://new-forum.openvz.org/index.php?t=usrinfo&id=130) on Tue, 11 Dec 2007 07:33:45 GMT [View Forum Message](https://new-forum.openvz.org/index.php?t=rview&th=4925&goto=24823#msg_24823) <> [Reply to Message](https://new-forum.openvz.org/index.php?t=post&reply_to=24823)

Eric W. Biederman wrote:

> The idea of separate structures make sense, and seems needed and useful. >

> "Denis V. Lunev" <den@openvz.org> writes:

>

>> diff --git a/include/net/netns/unix.h b/include/net/netns/unix.h

>> new file mode 100644

>> index 0000000..27b4e7f

>> --- /dev/null

>> +++ b/include/net/netns/unix.h

 $>$  ^^^^^^^

> Given that we are making this per protocol adding a separate directory

> to hold them seems to be the wrong grouping. Ideally we want everything

> for the protocol all together in the same location so it is easy

> to find. Possibly with a user/kernel split. > > So perhaps unix\_net.h The idea was simple: - I can name 5 files right now - I want them to be shown to gather by ls - so, there are 2 ways, namely: # include/net/netns/unix.h # include/net/netns-unix.h Regards, Den > >> @@ -0,0 +1,13 @@  $>> +/$ \* >> + \* Unix network namespace  $>> + \frac{*}{ }$ >> +#ifndef \_\_NETNS\_UNIX\_H\_\_ >> +#define \_\_NETNS\_UNIX\_H  $>> +$ >> +struct ctl\_table\_header; >> +struct netns\_unix {  $\gg$  + int sysctl\_unix\_max\_dgram\_qlen; >> + struct ctl\_table\_header \*unix\_ctl;  $>> +$ : > > How about struct unix\_net? I think that tracks a little better > with how we have done struct in\_device, ip6\_dev and their friends. > > Eric > \_\_\_\_\_\_\_\_\_\_\_\_\_\_\_\_\_\_\_\_\_\_\_\_\_\_\_\_\_\_\_\_\_\_\_\_\_\_\_\_\_\_\_\_\_\_\_

Containers mailing list Containers@lists.linux-foundation.org https://lists.linux-foundation.org/mailman/listinfo/containers

```
Subject: Re: [PATCH 2.6.25] netns: struct net content re-work
davem on Tue, 11 Dec 2007 10:27:24 GMT
View Forum Message <> Reply to Message
```
From: "Denis V. Lunev" <den@sw.ru> Date: Tue, 11 Dec 2007 10:33:45 +0300

> Eric W. Biederman wrote:

> > The idea of separate structures make sense, and seems needed and useful.

- $>$
- > > "Denis V. Lunev" <den@openvz.org> writes:
- $>$
- > >> diff --git a/include/net/netns/unix.h b/include/net/netns/unix.h
- > >> new file mode 100644
- > >> index 0000000..27b4e7f
- $>>$  --- /dev/null
- > >> +++ b/include/net/netns/unix.h

 $>>$  ^^^^^^^

- > > Given that we are making this per protocol adding a separate directory
- > > to hold them seems to be the wrong grouping. Ideally we want everything
- > > for the protocol all together in the same location so it is easy
- > > to find. Possibly with a user/kernel split.
- $>$
- > > So perhaps unix\_net.h
- > The idea was simple:
- > I can name 5 files right now
- > I want them to be shown to gather by ls
- > so, there are 2 ways, namely:
- > # include/net/netns/unix.h
- > # include/net/netns-unix.h

I have no real objection to the new directory.

Containers mailing list Containers@lists.linux-foundation.org https://lists.linux-foundation.org/mailman/listinfo/containers

\_\_\_\_\_\_\_\_\_\_\_\_\_\_\_\_\_\_\_\_\_\_\_\_\_\_\_\_\_\_\_\_\_\_\_\_\_\_\_\_\_\_\_\_\_\_\_

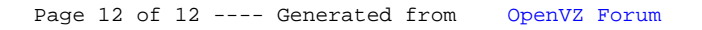